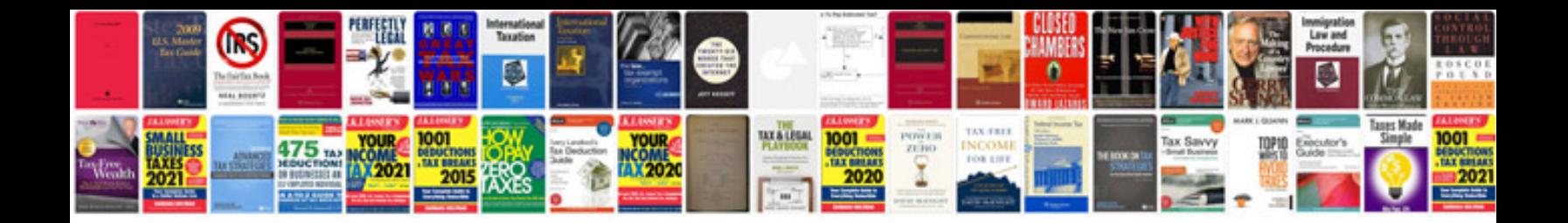

**Curso community manager gratis**

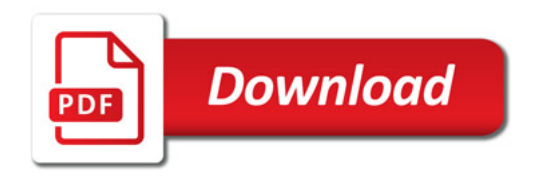

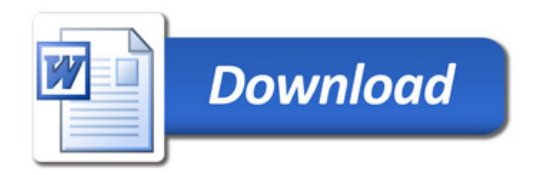